แสดง QR code แบบวัด EIT บนเว็บไซต์ของหน่วยงาน

เพื่อให้ผู้รับบริการหรือติดต่อราชการมีโอกาสมีส่วนร่วมในการประเมิน ITA ของหน่วยงาน

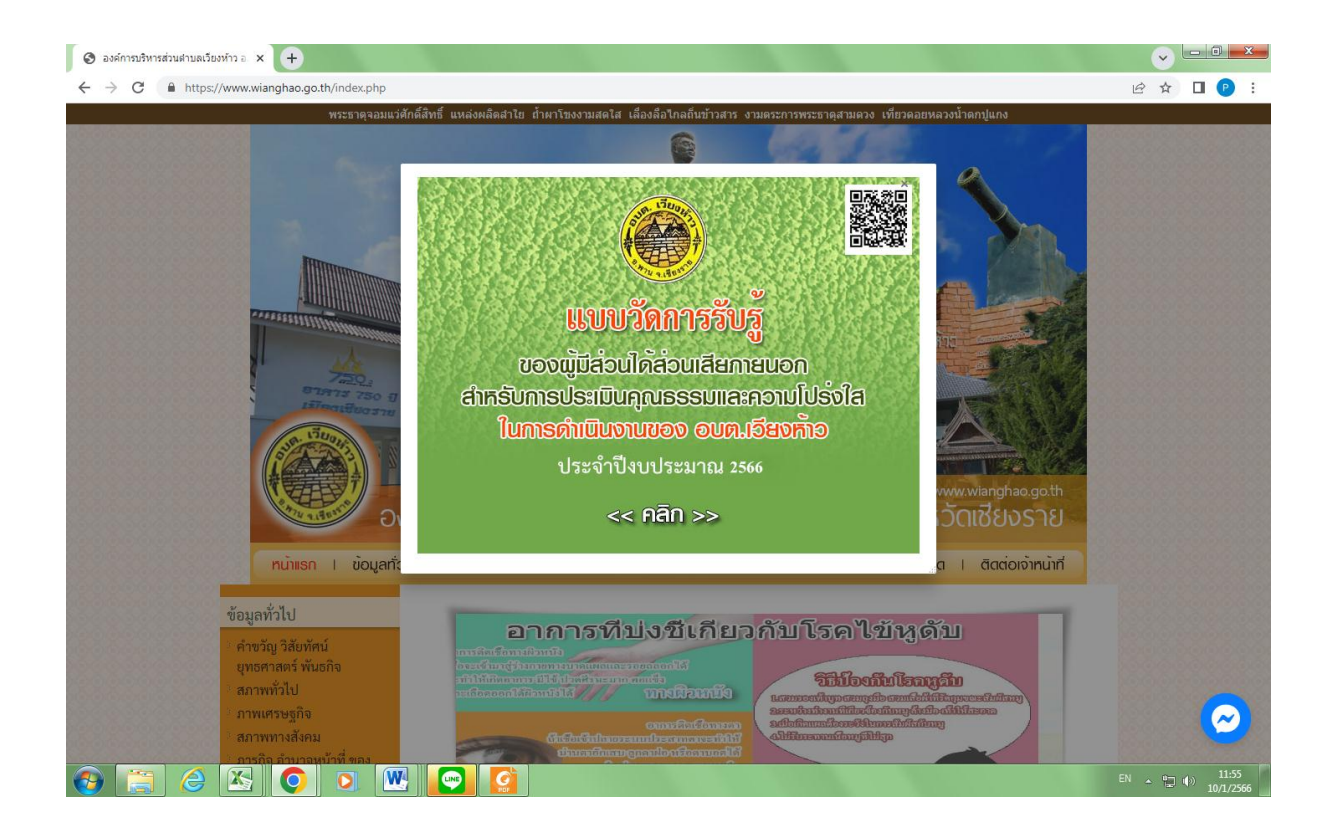